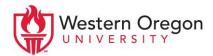

# APA FAQ

#### What should the running head look like?

On the title page, the header of the document should contain a running head, which is a version of the title that is 50 characters or less written in all capital letters. The page number should be included on the right-hand corner of all pages, including the title page.

**Example:** THE IMPACT OF STRESS ON DOPAMINE PRODUCTION

# What should headers look like?

The title, author note, abstract, and reference headings should be bolded. All headers follow title capitalization.

Example: Counseling and Care of Adolescents with Psychosis & Schizophrenia

# Should I quote or paraphrase?

Paraphrasing in APA is preferred over quoting because it is the most efficient and direct way to provide information. When paraphrasing, make sure not to include any of your own ideas or bias and always cite your sources. Avoid direct quotations when writing within the psychology discipline. In other disciplines, they should still be used sparingly.

# Should I include a page number?

Page numbers must be included if you are using a direct quotation, but are optional if you're paraphrasing. Include page numbers within parenthetical citations with a comma after the year. When referring to the author in the text, place them at the end of the quotation. Use 'p.' for a single page number and 'pp.' for multiple page numbers.

- "Yes, some of us were born to be punctuation vigilantes" (Truss, 2003, p. 34).
- Truss (2003) claims "yes, some of us were born to be punctuation vigilantes" (p. 34).
- "Things were so simple at the start, before grammar came along and ruined things" (Truss, 2003, pp. 71-72).

# How do I cite a source that was found in another article?

When citing information that has been reported, summarized, or interpreted by a second author, find and read the information from its original text if it is available. However, when citing from a well-known theory or construct, you will often be required to use secondary citations. When creating a secondary citation, only reference the name of the original source of the information, but create a complete citation from where you retrieved it.

• As stated in Vygotsky's theory, Zone of Proximal Development, learners will develop their own strategies as they complete more complex tasks on their own (as cited in Chaiklin, 2003).

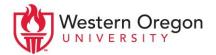

#### How do I cite multiple sources at the end of the same sentence?

Separate multiple citations with semicolons within the same parenthetical enclosure. Order them alphabetically as they appear in the References section.

• (Francis et al., 2015; Frankenstein & Igor, 2014; Gerbil & Fillibuster, 2010)

# What is a DOI, and do I have to include it at the end of references?

DOI stands for digital object identifier, and it helps the reader find the exact location of a journal article online. If DOIs are required and a particular article does not have one, provide the URL instead. "Retrieved from" is required if you need the retrieval date. When using online sources, it is always best to include a DOI or URL for easy access to the reference. If a DOI is extremely long or overly complicated, you can go to <u>shortdoi.org</u> to generate a simpler one.

# How do I cite two different references with the same author(s) and date?

Use letters next to a source's publication year to differentiate between references that would otherwise have identical in-text citations.

- In-text citation: (Center for Disease Control and Prevention, 2018a)
- Reference page:

Centers for Disease Control and Prevention. (2018a). Mental health basics. Retrieved from https://www.cdc.gov/mentalhealth/learn/index.htm

- In-text citation: (Center for Disease Control and Prevention, 2018b)
- Reference page:

Centers for Disease Control and Prevention. (2018b). Sleep in middle and high school students. Retrieved from <u>https://www.cdc.gov/features/students-sleep/</u>

# When should I use block quotes?

Use block quotes if the quotation is 40 words or more. For information on how to format the quote and citation, check the APA Publication Manual or APA Style Blog.

#### Can sentences start with numbers?

Sentences can begin with numbers, but they have to be in word form. In the rest of the sentence, numbers can be represented with integers if they are greater than nine.

• Twenty-six students participated in the survey, but only 11 responded affirmatively.

#### Still have questions?

Try looking at a sample paper online through Purdue University's Online Writing Lab at Purdue OWL APA Sample Paper Formatting

You will not necessarily need all the same components as these sample papers for your assignment—always follow your professor's directions as a basis for your formatting.

Alternatively, try checking the APA Style Blog for specific questions that are not covered here: <u>http://blog.apastyle.org</u>

Information adapted from the Publication Manual of the American Psychological Association, Seventh Edition. For more information, find it on our bookshelf or in the library.